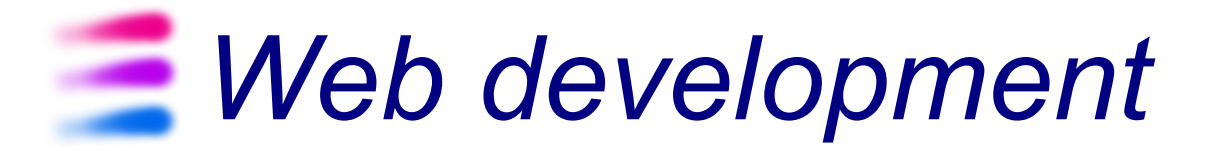

#### Client-side programming

#### Rich Internet Applications and AJAX

/home/corno/Mirror/elite/slide/Computers/Programming/Languages/JavaScript/AJAX/ajax\_v1.odp

## *Rich Internet Application*

- Rich Internet applications (RIA) are web applications that have the features and functionality of traditional desktop applications.
- RIAs typically
	- **transfer the processing necessary for the user** interface to the web client
	- **keep the bulk of the data (i.e., maintaining the** state of the program, the data etc) back on the application server.

### *Main goals of RIAs*

- Most sophisticated RIAs exhibit a look and feel approaching a desktop environment.
	- **Richer**. User-interface behaviors not obtainable using only the HTML widgets available to standard browser-based Web applications: drag and drop, using a slider to change data, calculations performed by the client and which do not need to be sent back to the server, ...
	- **More responsive**. The interface behaviors are typically much more responsive than those of a standard Web browser that must always interact with a remote server.

#### *Performance of RIAs*

**Client/Server balance**. The demand for client and server computing resources is better balanced. This frees server resources, allowing the same server hardware to handle more client sessions concurrently.

### *Performance of RIAs*

- **Asynchronous communication**. The client engine can interact with the server without waiting for the user to perform an interface action such as clicking on a button or link. This allows the user to view and interact with the page asynchronously from the client engine's communication with the server.
	- **Example: prefetching (an application anticipates** a future need for certain data, and downloads it to the client before the user requests it)

#### *Performance or RIAs*

- **Network efficiency.** Network traffic may be significantly reduced because an applicationspecific client engine can be more intelligent than a Web browser when deciding what data needs to be exchanged with servers.
	- **Less data is being transferred for each** interaction, and overall network load is reduced.
	- However, use of asynchronous prefetching techniques can neutralize or even reverse this potential benefit.

## *AJAX definition*

- Asynchronous JavaScript And XML.
- AJAX is a type of programming made popular in 2005 by Google (with Google Suggest).
- AJAX is not a new programming language, but a new way to use existing standards.
- With AJAX you can create better, faster, and more user-friendly web applications.
- AJAX is based on JavaScript and HTTP requests.

#### *Key enabling technology*

With AJAX, your JavaScript can communicate directly with the server, using the JavaScript XMLHttpRequest object.

- **By using the XMLHttpRequest object, a web** developer can update a page with data from the **server -- after** the page has loaded!
- **The XMLHttpRequest object is supported in** Internet Explorer 5.0+, Safari 1.2, Mozilla 1.0 / Firefox, Opera 8+, and Netscape 7.

**http://www.w3.org/TR/XMLHttpRequest/**

#### *XMLHttpRequest – the name*

- The name of the object is *wrong*, but maintained for historical reasons:
	- May receive any text-based content, not just XML
	- May use also HTTPS, not just HTTP protocol
	- May handle both Requests and Responses, of all HTTP methods

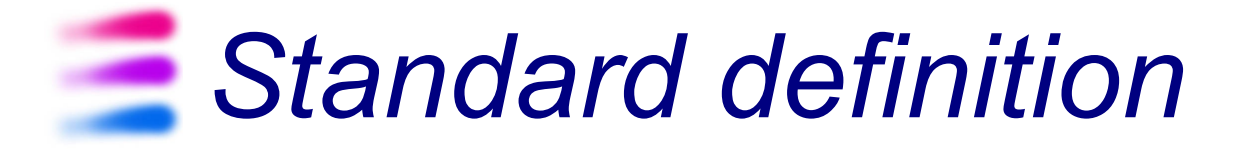

```
interface XMLHttpRequest {
```
 // event handler attribute EventListener [onreadystatechange;](http://www.w3.org/TR/XMLHttpRequest/#onreadystatechange) // state const unsigned short [UNSENT](http://www.w3.org/TR/XMLHttpRequest/#unsent-state) = 0; const unsigned short [OPENED](http://www.w3.org/TR/XMLHttpRequest/#opened-state) = 1; const unsigned short HEADERS RECEIVED = 2; const unsigned short [LOADING](http://www.w3.org/TR/XMLHttpRequest/#loading-state) = 3; const unsigned short [DONE](http://www.w3.org/TR/XMLHttpRequest/#done-state) = 4; readonly attribute unsigned short [readyState;](http://www.w3.org/TR/XMLHttpRequest/#readystate)

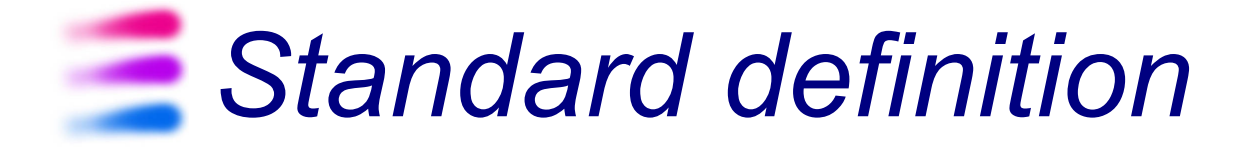

```
 // request
   void open(in DOMString method, in DOMString url);
   void open(in DOMString method, in DOMString url, in boolean async);
   void open(in DOMString method, in DOMString url, in boolean async, in 
DOMString user);
   void open(in DOMString method, in DOMString url, in boolean async, in 
DOMString user, in DOMString password);
   void setRequestHeader(in DOMString header, in DOMString value);
   send():
   void send(in DOMString data);
   void send(in Document data);
   void abort();
```
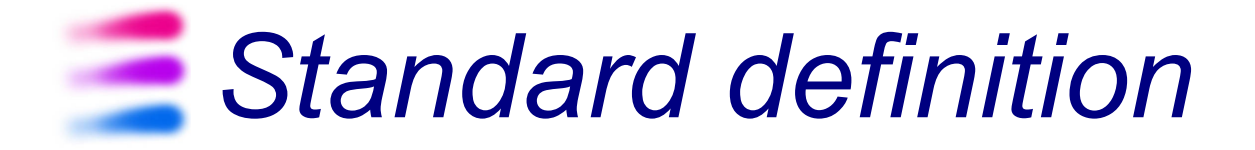

 // response DOMString [getAllResponseHeaders\(](http://www.w3.org/TR/XMLHttpRequest/#getallresponseheaders)); DOMString [getResponseHeader\(](http://www.w3.org/TR/XMLHttpRequest/#getresponseheader)in DOMString header); readonly attribute DOMString [responseText;](http://www.w3.org/TR/XMLHttpRequest/#responsetext) readonly attribute Document [responseXML;](http://www.w3.org/TR/XMLHttpRequest/#responsexml) readonly attribute unsigned short [status;](http://www.w3.org/TR/XMLHttpRequest/#status) readonly attribute DOMString [statusText;](http://www.w3.org/TR/XMLHttpRequest/#statustext)

};

# *Request states*

- $\bullet$  UNSENT = 0
	- **The request is not initialized**
- $\bullet$  OPENED = 1
	- The request has been set up
- **HEADERS RECEIVED = 2** 
	- **The request has been sent**
- $\blacksquare$  LOADING = 3
	- The request is in process
- $\bullet$  DONE = 4
	- The request is complete

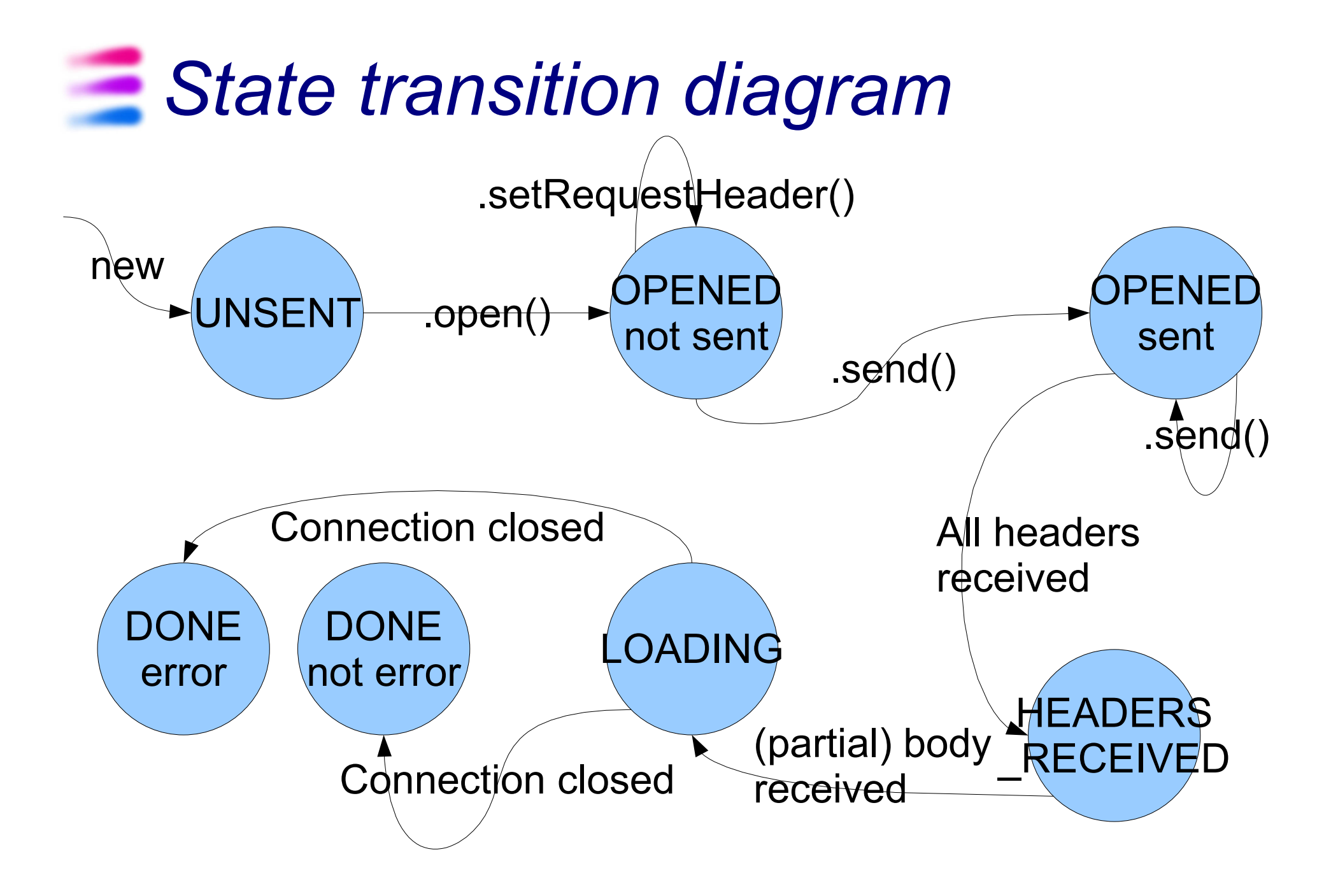

## *XMLHttpRequest properties*

**• onreadystatechange** 

- **Stores the function that will process the** response from a server
- xmlHttp.onreadystatechange = function() { ... }

#### • readyState

- **holds the status of the server's response. Each** time readyState changes, the onreadystatechange function will be executed.
- **responseText** 
	- the data sent back from the server can be retrieved with the responseText property

## *Methods*

• open(method, url, async, user, password)

- method = "GET", "POST"
- $\bullet$  url = complete URL to request
- async = true/false (optional, default=true)
- user, password (optional)
- **Interrupts any on-going send()**
- setRequestHeader(header, value)
	- Adds a new header to the HTTP Request
	- Content-Type is one common header to send Examples: text/xml, application/xml

## *Methods*

#### • send(data)

- **Initiates the request**
- data = HTTP request body (optional)
	- May be a Document or DOMString
- The URL was already given in open()
- send() terminates immediately if async==true, but transfer continues in the background
	- Generates readystatechange events
- send() transfers data synchronously if async==false

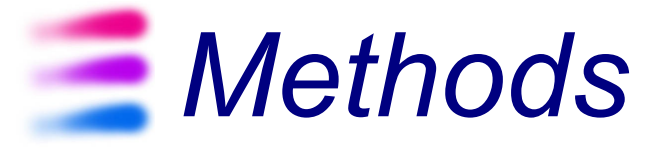

#### • getAllResponseHeaders()

- **Return all response headers as a single string,** with headers separated by CR+LF
- **Invalid if UNSENT or OPENED**
- getResponseHeader(header)
	- Returns the value of a single header
	- **Invalid if UNSENT or OPENED**

### *Receiving the response body*

- responseText of type DOMString
	- **If LOADING (partial body) or DONE**
	- Allow access to a "raw string" of the response body
- responseXML of type Document
	- **CONDUCT ON A STATE OF STATE OF ST**
	- For text/xml (or application/xml or \*+xml) content types, otherwise null
	- Allows access to the DOM of the XML document

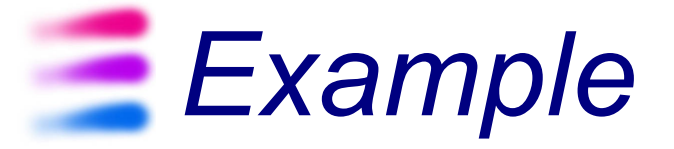

- Create a standard HTML form with two text fields: username and time.
- The username field will be filled in by the user and the time field will be filled in using AJAX.
- No submit button is needed.

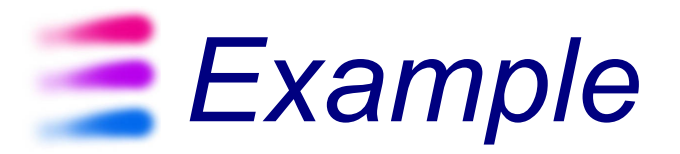

 $<$ html $>$ <body> <form name="myForm"> Name: <input type="text" name="username" /> Time: <input type="text" name="time" /> </form> </body> </html>

#### *Creating an XMLHttpRequest object*

```
<script type="text/javascript">
function ajaxFunction()
{
  var xmlHttp;
   xmlHttp=new XMLHttpRequest();
 ...
}
```
</script>

# *Supporting all browsers*

```
<script type="text/javascript">
function ajaxFunction()
{
var xmlHttp;
try {
   // Firefox, Opera 8.0+, Safari
   xmlHttp=new XMLHttpRequest();
 }
catch (e) {
   // Internet Explorer
   try { // Internet Explorer 6.0+
     xmlHttp=new ActiveXObject("Msxml2.XMLHTTP");
 }
   catch (e) {
     try { // Internet Explorer 5.5+
       xmlHttp=new ActiveXObject("Microsoft.XMLHTTP");
 }
     catch (e) {
       alert("Your browser does not support AJAX!");
       return false;
 }
 }
 }
}
</script>
```
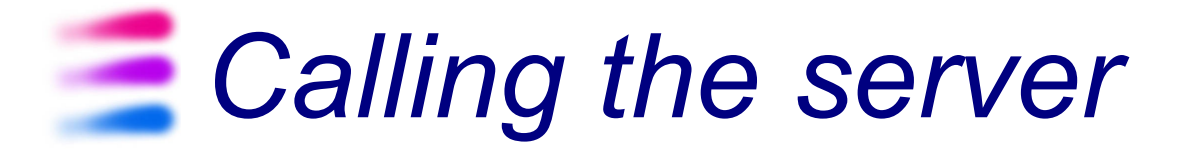

xmlHttp.open("GET","time.jsp",true); xmlHttp.send(null);

## *Processing the response*

```
xmlHttp.onreadystatechange=function()
\{if(xmlHttp.readyState==4)
\{ // Get the data from the server's response
   document.myForm.time.value=xmlHttp.responseText;
   }
}
```
#### *Attaching to an event*

```
<form name="myForm">
Name: <input type="text"
onkeyup="ajaxFunction();" name="username" /
\geqTime: <input type="text" name="time" />
</form>
```

```
Complete example
```

```
<html><body>
<script type="text/javascript">
function ajaxFunction()
\mathcal{A} var xmlHttp=new XMLHttpRequest();
   xmlHttp.onreadystatechange=function()
    \{ if(xmlHttp.readyState==4)
\overline{\mathcal{L}}document.myForm.time.value=xmlHttp.responseText;
 }
     }
   xmlHttp.open("GET","time.asp",true);
   xmlHttp.send(null);
   }
</script>
<form name="myForm">
Name: <input type="text"
onkeyup="ajaxFunction();" name="username" />
Time: <input type="text" name="time" />
</form> </body>
\langle/html>
```
# *AJAX architecture*

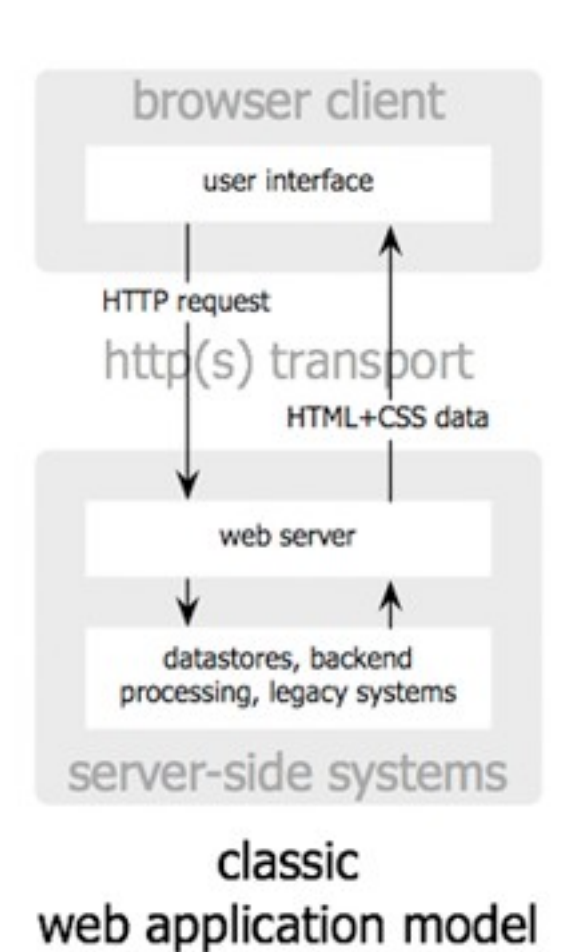

Jesse James Garrett / adaptivepath.com

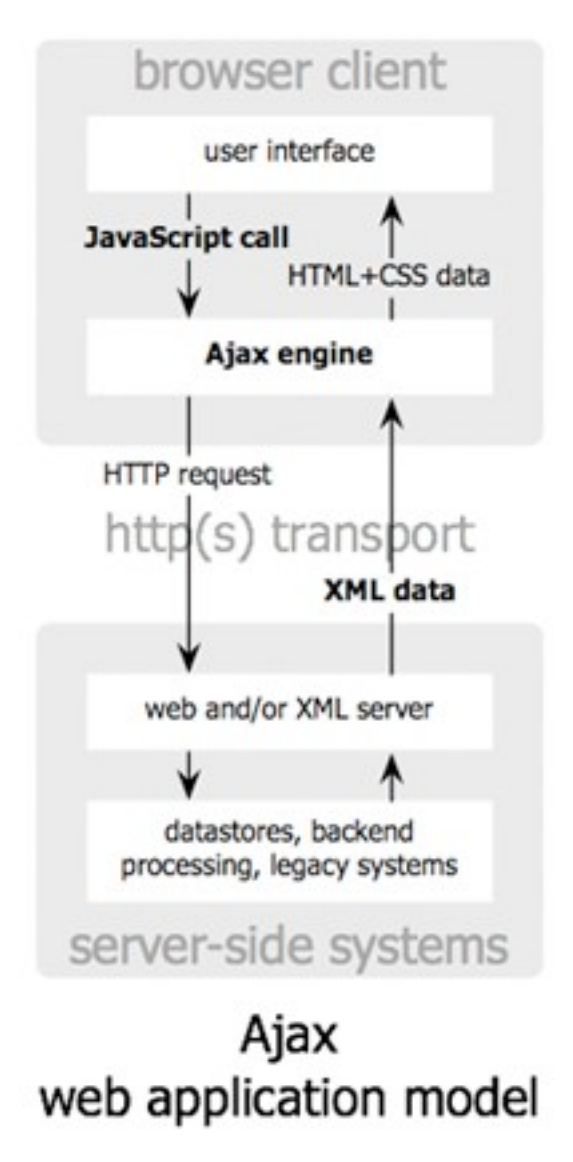

#### classic web application model (synchronous)

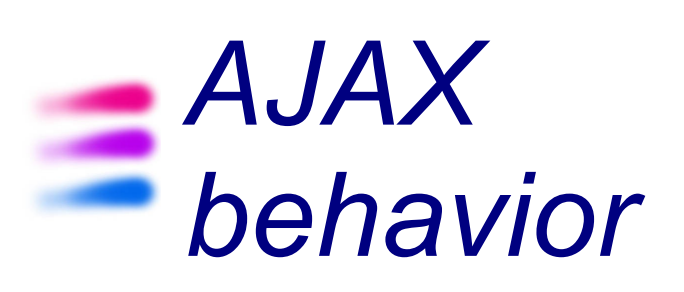

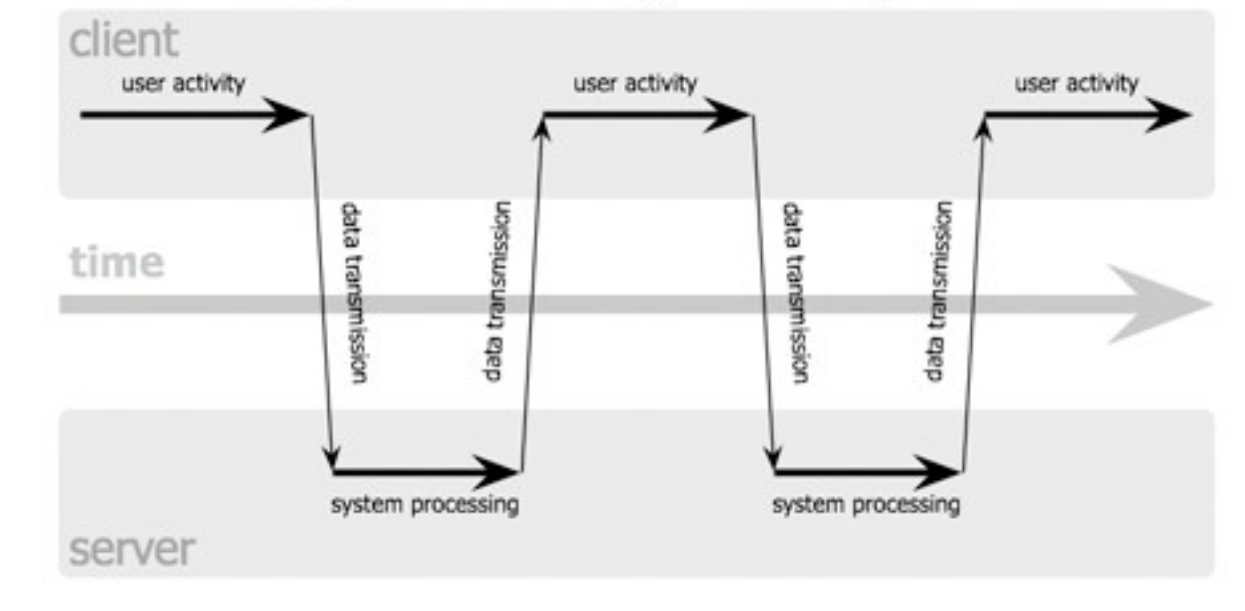

#### Ajax web application model (asynchronous)

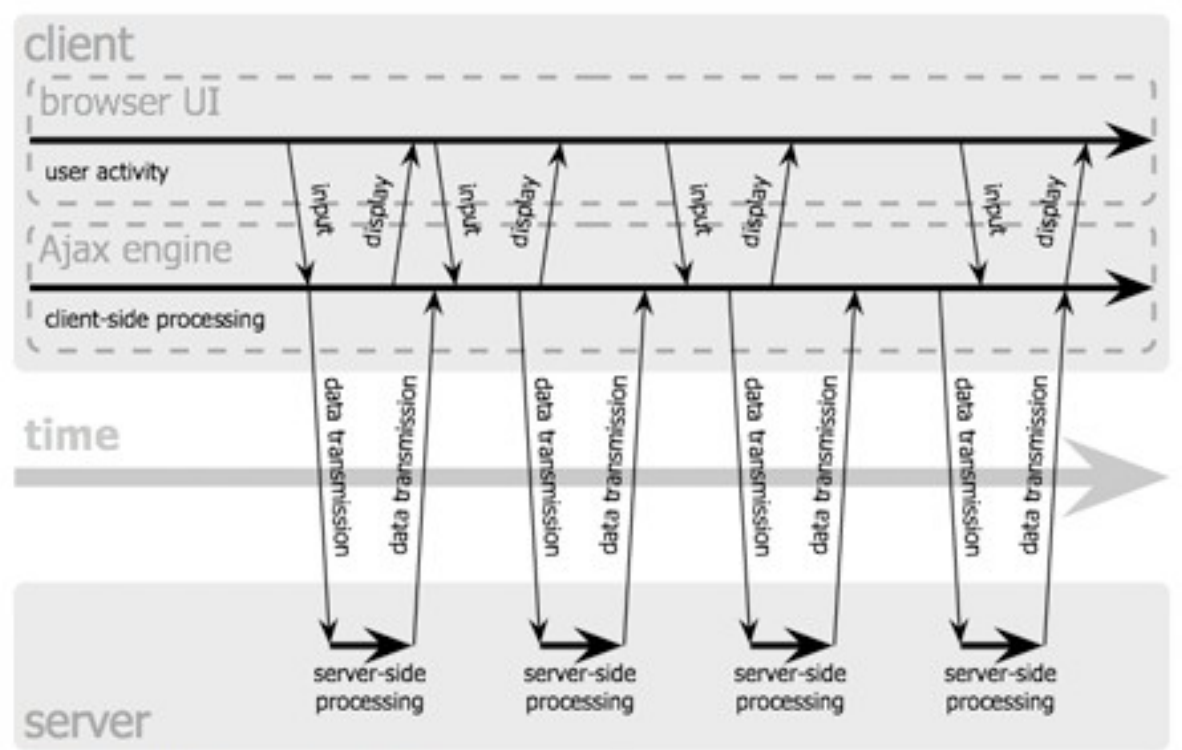

Jesse James Garrett / adaptivepath.com

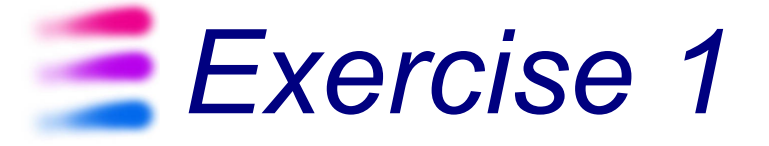

- Create an auto-complete feature for entering the name in a FORM
- **For every typed letter, an associated text** must be updated, reflecting the list of all possible names with those initial(s)
- Once submitted, the name adds up to the list
- Clicking on the suggestion auto-fills the box

SUBMIT

Name J<sub>o</sub> Name  $\log$  Suggestions: Joe, Joseph, John

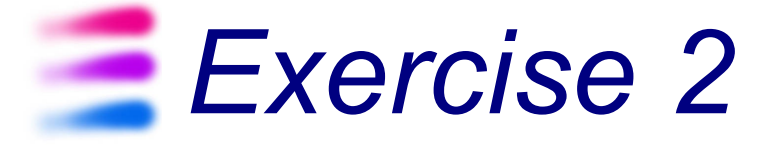

- Create a FORM for entering the name of a city, based on two drop-down menus (<select> tags).
	- The first <select> contains the list of all *provinces* (AO, BO, CN, MI, TO, ...)
	- The second <select> contains the list of all *cities* in the province
- **Every time the user changes the province,** then the list of cities MUST be updated
- The form may be submitted only if information is complete

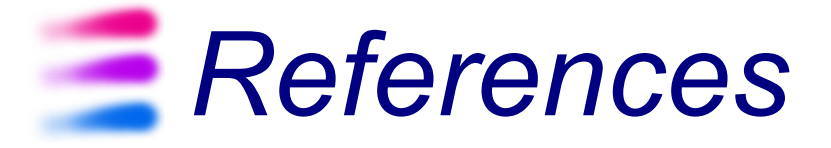

- http://en.wikipedia.org/wiki/Rich\_Internet\_Ap plications
- http://en.wikipedia.org/wiki/AJAX
- http://www.w3schools.com/ajax/
- http://www.w3.org/TR/XMLHttpRequest/